## **Hilfe zum Admin-Client**

Unter **Hilfe** finden Sie Informationen und Funktionen, mit denen Sie den Support bei der Problembehebung unterstützen können.

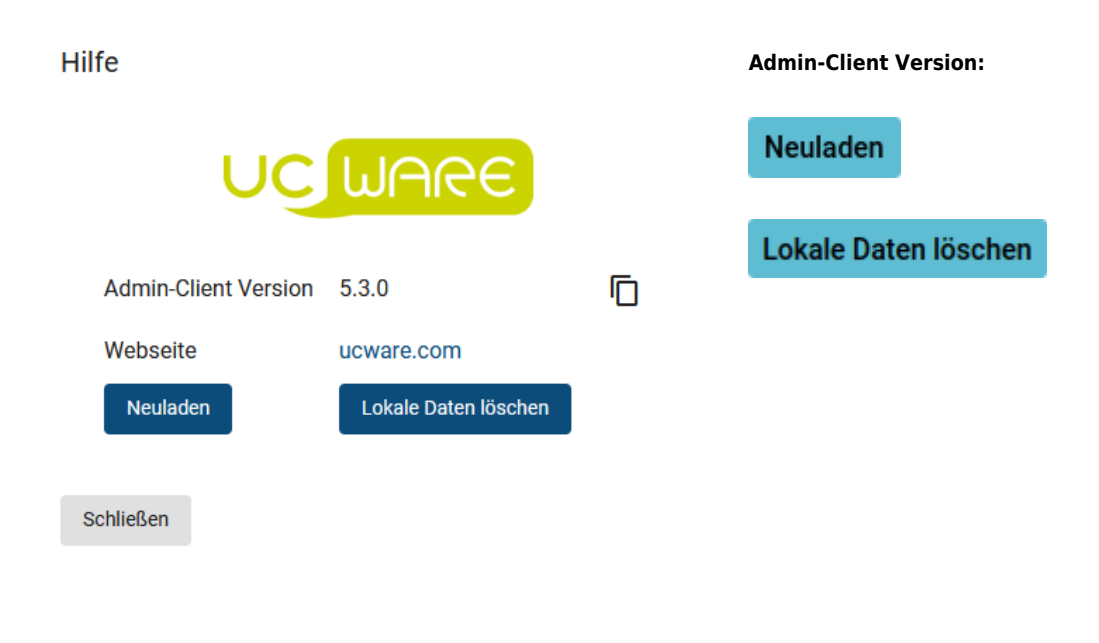

Zum Kopieren der Versionsnummer auf **X**klicken.

Klicken, um den Client neu zu laden.

Klicken, um lokale Daten des Clients zu löschen.

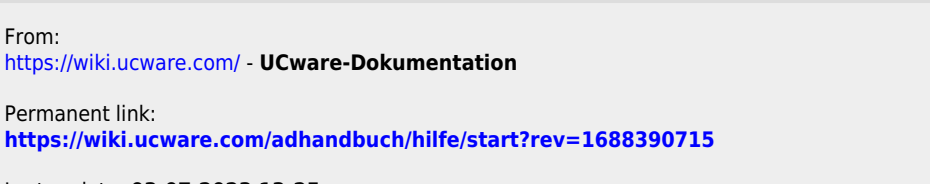

Last update: **03.07.2023 13:25**